# **Learn How to Draw Picture-Realistic Portraits: A Step-by-Step Guide**

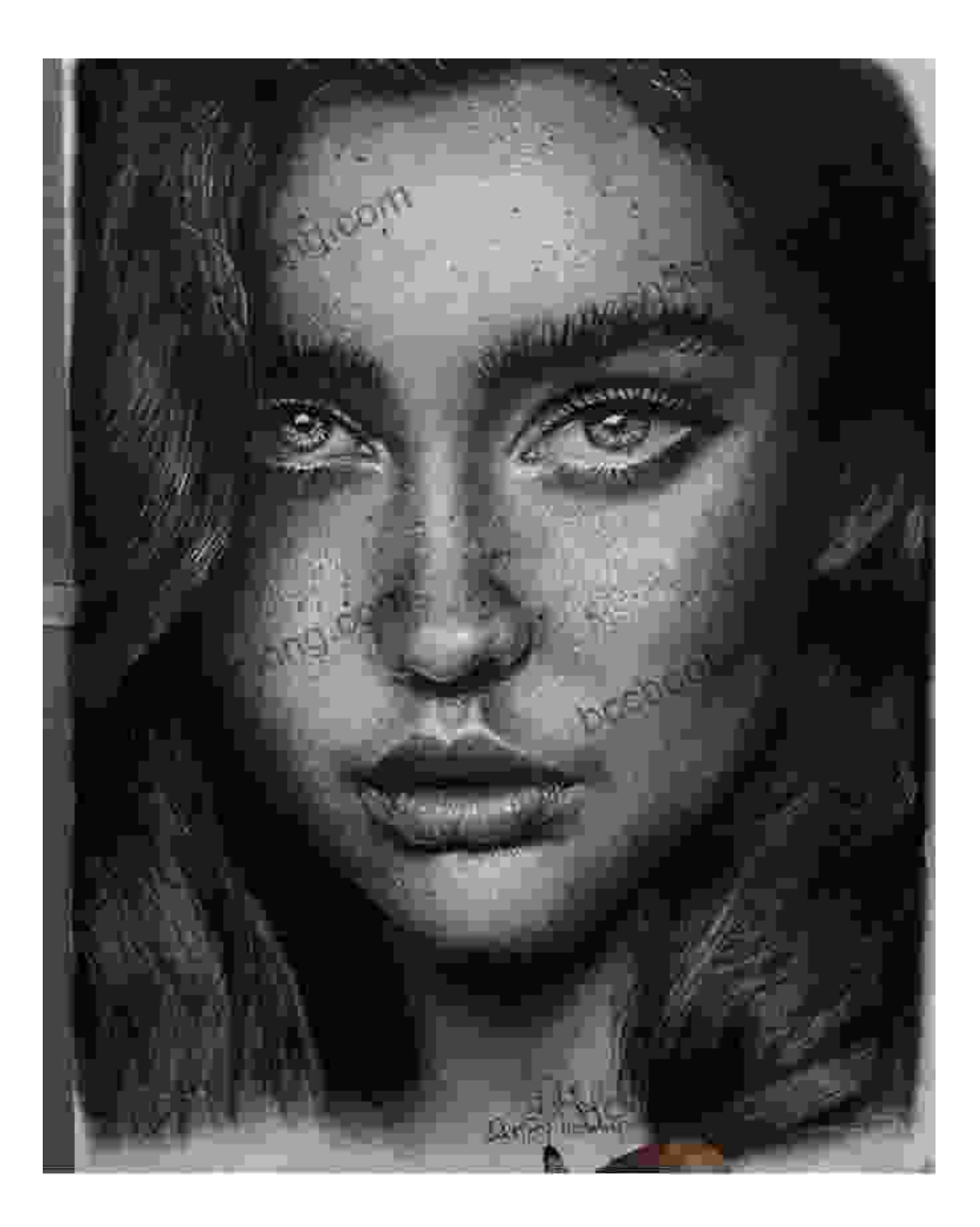

#### **Learn How to Draw Pic-Realistic Portraits** by Tom Brierton

 $\star \star \star \star$  5 out of 5

Language : English

File size : 35437 KB

Text-to-Speech : Enabled

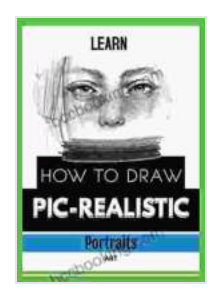

Screen Reader : Supported Enhanced typesetting : Enabled Print length : 288 pages Lending : Enabled

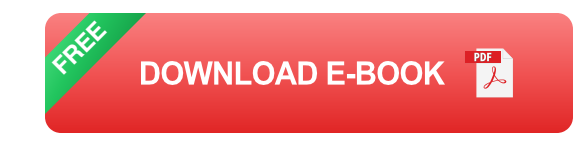

Have you always wanted to learn how to draw realistic portraits? If so, then this is the guide for you! In this book, you will learn everything you need to know to create stunningly realistic portrait drawings.

Whether you are a complete beginner or have some experience with drawing, this book will teach you the techniques and skills you need to take your portrait drawing to the next level.

#### **Step 1: Choosing Your Reference Photo**

The first step to drawing a realistic portrait is to choose a good reference photo. This photo should be of a clear, well-lit face. It should also be in a pose that you find interesting and challenging.

Once you have chosen your reference photo, you can start to sketch the basic outline of your portrait.

#### **Step 2: Sketching the Basic Outline**

The basic outline of your portrait is the foundation for everything else that you will draw. It is important to take your time with this step and make sure that you get the proportions and angles correct.

To sketch the basic outline, use a light pencil and lightly draw the main features of the face, such as the eyes, nose, mouth, and hair.

#### **Step 3: Adding Details**

Once you have sketched the basic outline, you can start to add details. This is where you will start to bring the face to life.

To add details, use a variety of pencil strokes and techniques. For example, you can use short, light strokes to create the texture of the skin. You can also use longer, darker strokes to create the shadows and highlights.

#### **Step 4: Shading and Blending**

Shading and blending are two essential techniques for creating realistic portraits. Shading helps to create depth and dimension, while blending helps to create smooth transitions between different tones.

To shade, use a variety of pencil strokes and techniques. For example, you can use circular strokes to create a soft, diffused look. You can also use hatching strokes to create a more dramatic look.

To blend, use a tortillon or blending stump. This will help to smooth out the transitions between different tones and create a more realistic look.

#### **Step 5: Finishing Touches**

Once you have shaded and blended your portrait, you can add the finishing touches. This may include adding highlights to the eyes, lips, and hair. You may also want to add a background to your portrait.

When you are adding the finishing touches, be sure to pay attention to the details. This is what will make your portrait come to life.

Drawing realistic portraits is a challenging but rewarding endeavor. By following the steps in this guide, you can learn the techniques and skills you need to create stunningly realistic portrait drawings.

So what are you waiting for? Pick up a pencil and start drawing today!

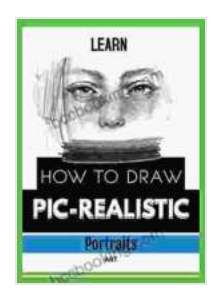

**Learn How to Draw Pic-Realistic Portraits** by Tom Brierton

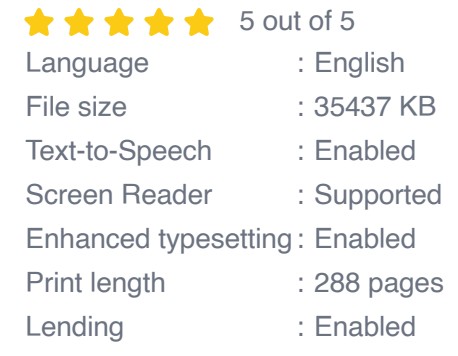

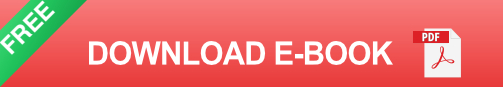

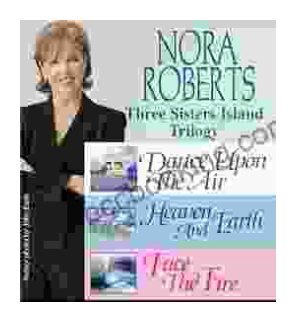

### **[Immerse Yourself in the Enchanting Realm of](https://bccbooking.com/full/e-book/file/Immerse%20Yourself%20in%20the%20Enchanting%20Realm%20of%20Nora%20Roberts%20Three%20Sisters%20Island%20Trilogy.pdf) Nora Roberts' Three Sisters Island Trilogy**

Prepare to be captivated by the spellbinding world of Nora Roberts' Three Sisters Island Trilogy, a captivating series that weaves together romance, suspense,...

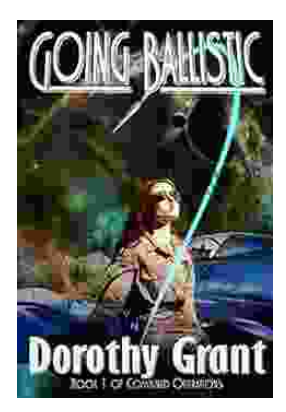

## **[Unleash the Explosive Action of Going Ballistic](https://bccbooking.com/full/e-book/file/Unleash%20the%20Explosive%20Action%20of%20Going%20Ballistic%20Combined%20Operations.pdf) Combined Operations!**

Prepare for an Adrenaline-Fueled Journey into the Heart of Combat Get ready to immerse yourself in a world of intense action, high-stakes...